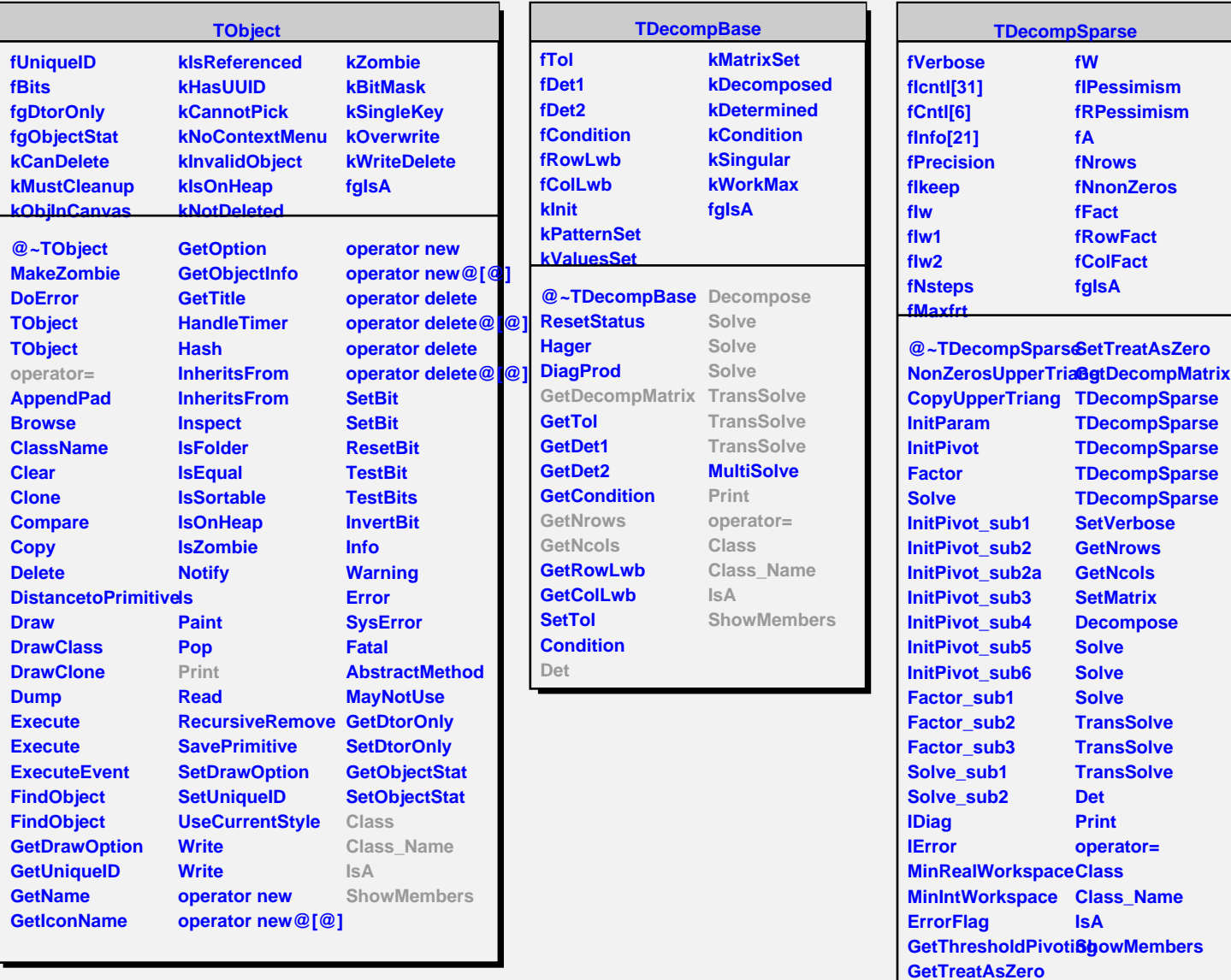

**SetThresholdPivoting**